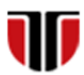

Universitatea Tehnică din Cluj-Napoca Facultatea de Inginerie Electrică

# **Laborator 13**

## **Dezvoltarea unei aplicatii web de tip e-commerce**

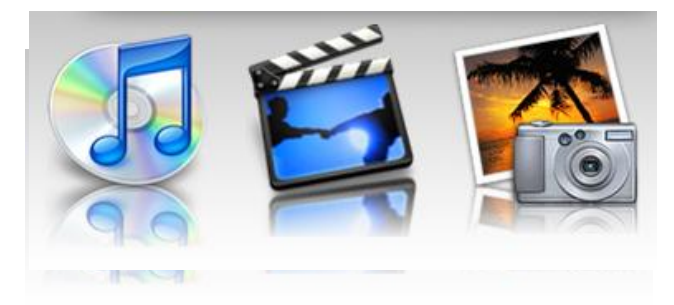

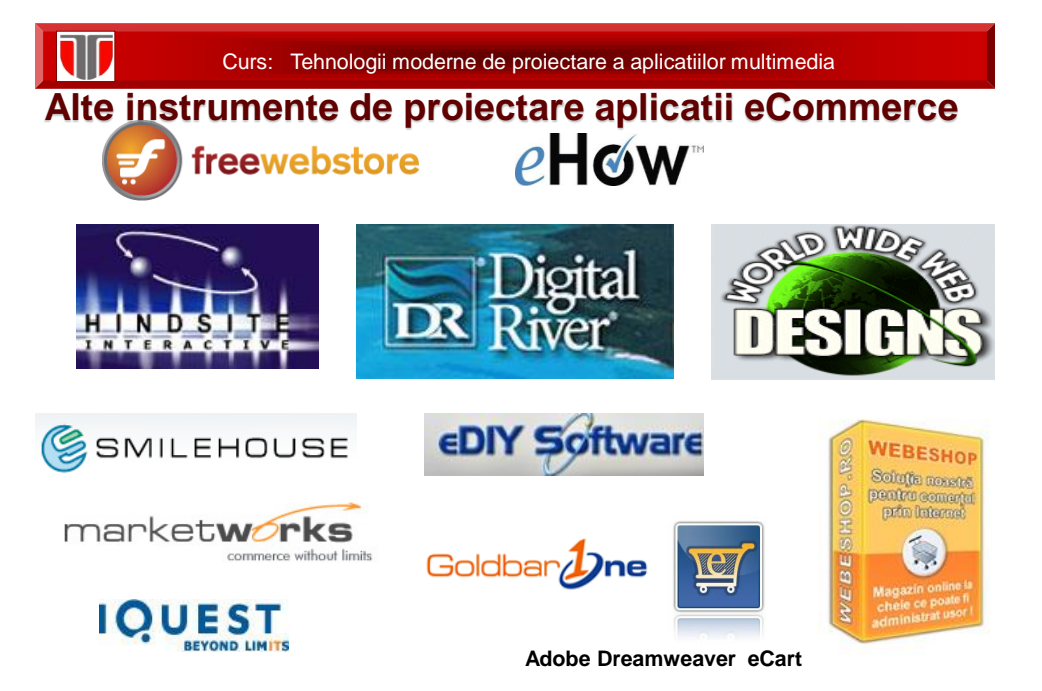

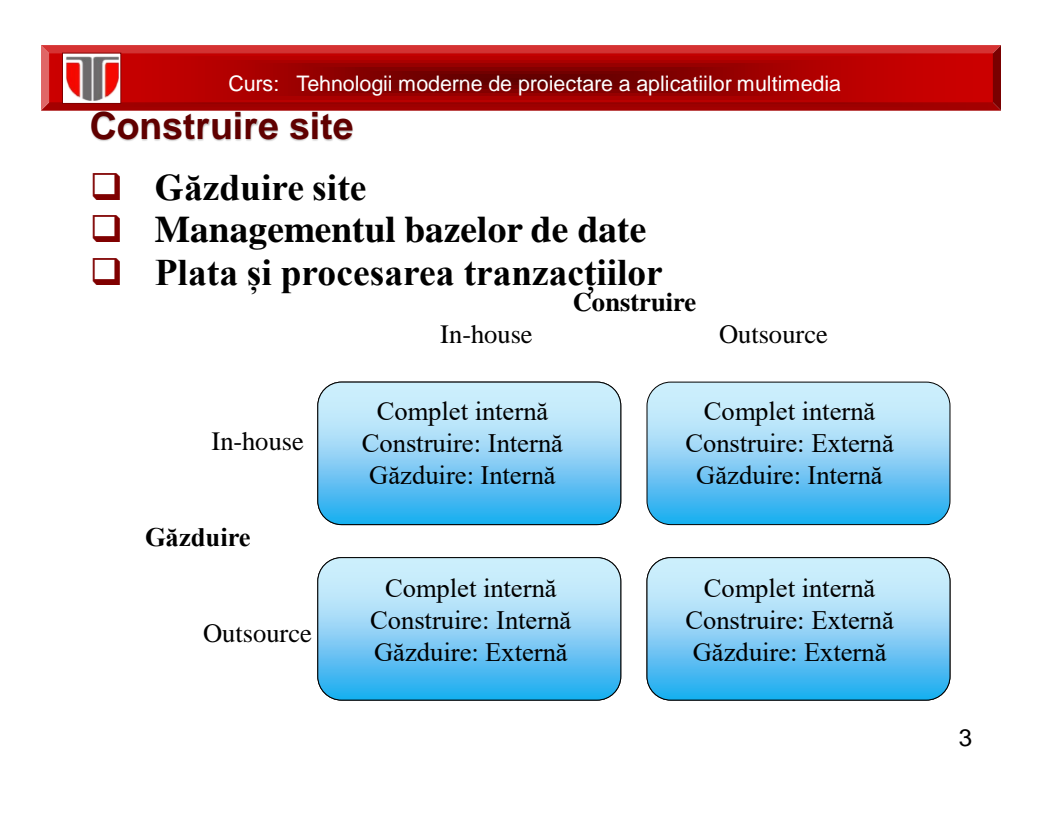

Curs: Tehnologii moderne de proiectare a aplicatiilor multimedia

**Aplicatie 1** 

**Enunt:** Creati o aplicatie de tip magazin on line utilizand site-ul

freewebstore:

[http://www.freewebstore.org](http://www.freewebstore.org/)

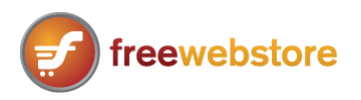

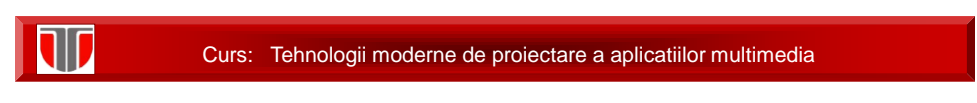

### **Aplicatie 2**

**Enunt:** Creati o aplicatie de tip magazin on line utilizand site-ul

webnode:

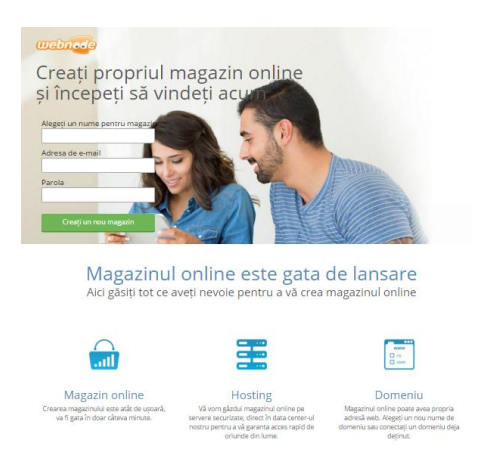

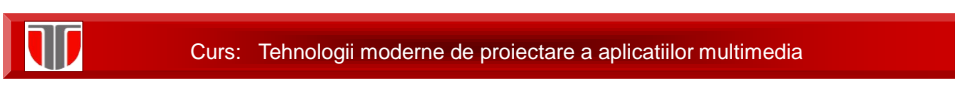

## **Aplicatie 3**

**Enunt:** Creati o aplicatie de tip restaurant on line utilizand Google sites:

<https://sites.google.com/>

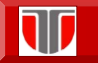

Curs: Tehnologii moderne de proiectare a aplicatiilor multimedia

## **Aplicatie 4**

**Enunt:** Creati o aplicatie de tip restaurant on line utilizand Jimdo:

<http://www.jimdo.com/build-a-restaurant-website/>

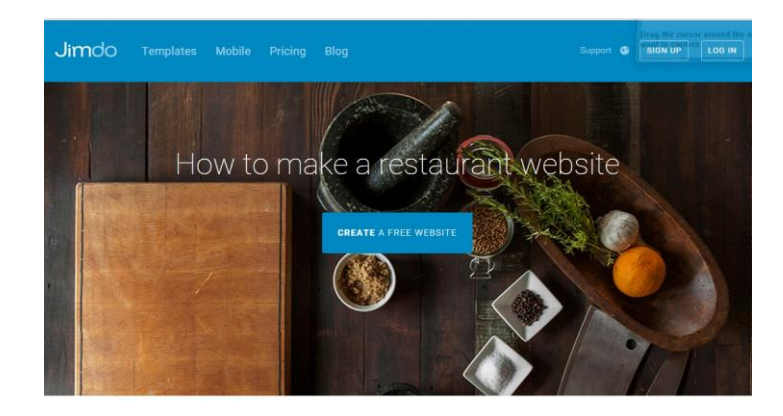

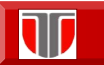

Curs: Tehnologii moderne de proiectare a aplicatiilor multimedia

#### **Aplicatie 5**

**Enunt:** Creati o aplicatie de tip restaurant on line utilizand PrestaShop:

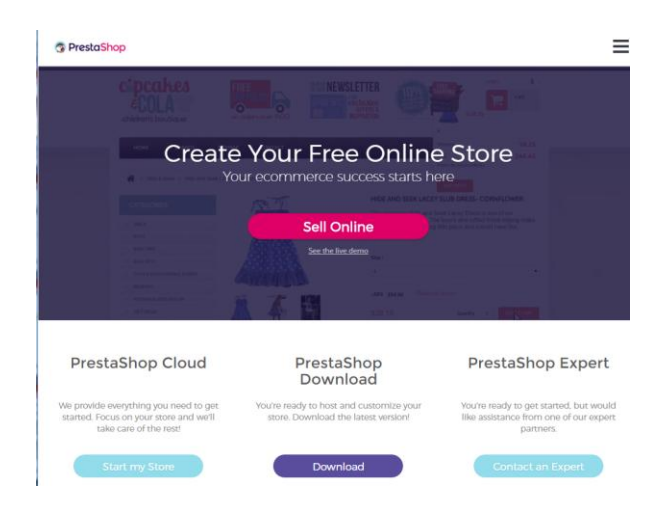

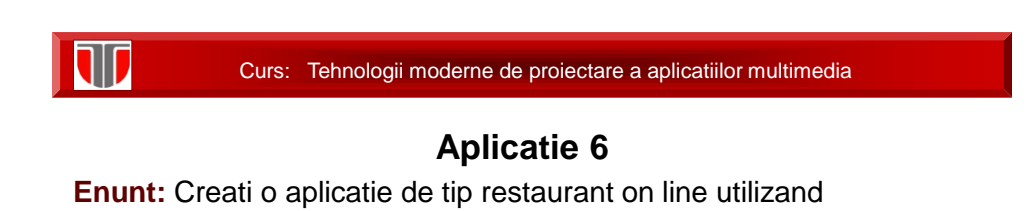

WooCommerce:

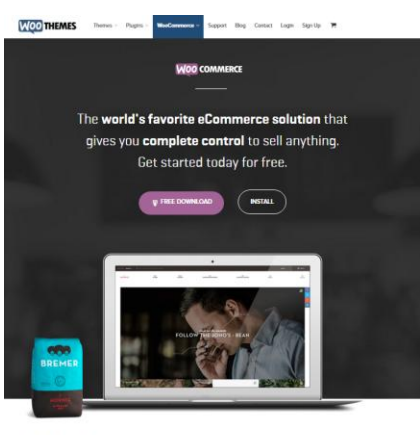

With 14,076,782 downloads WooCommerce powers over 37% of all online stores.

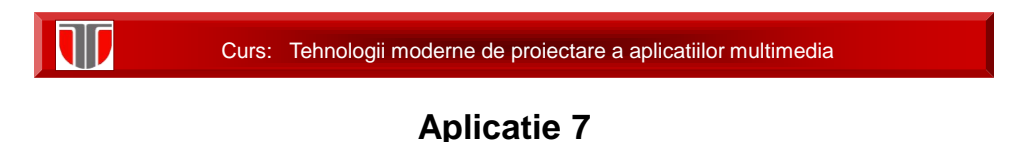

**Enunt:** Analizati activitatile magazinului on line utilizand Google

Analytics: <http://www.google.com/analytics/>

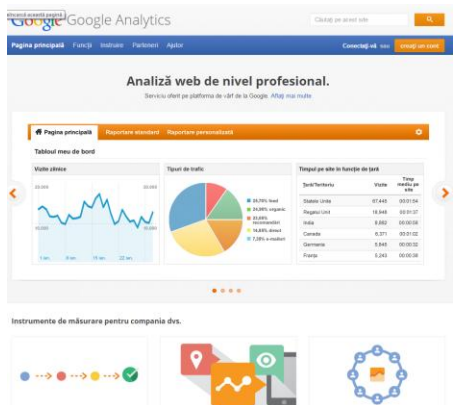

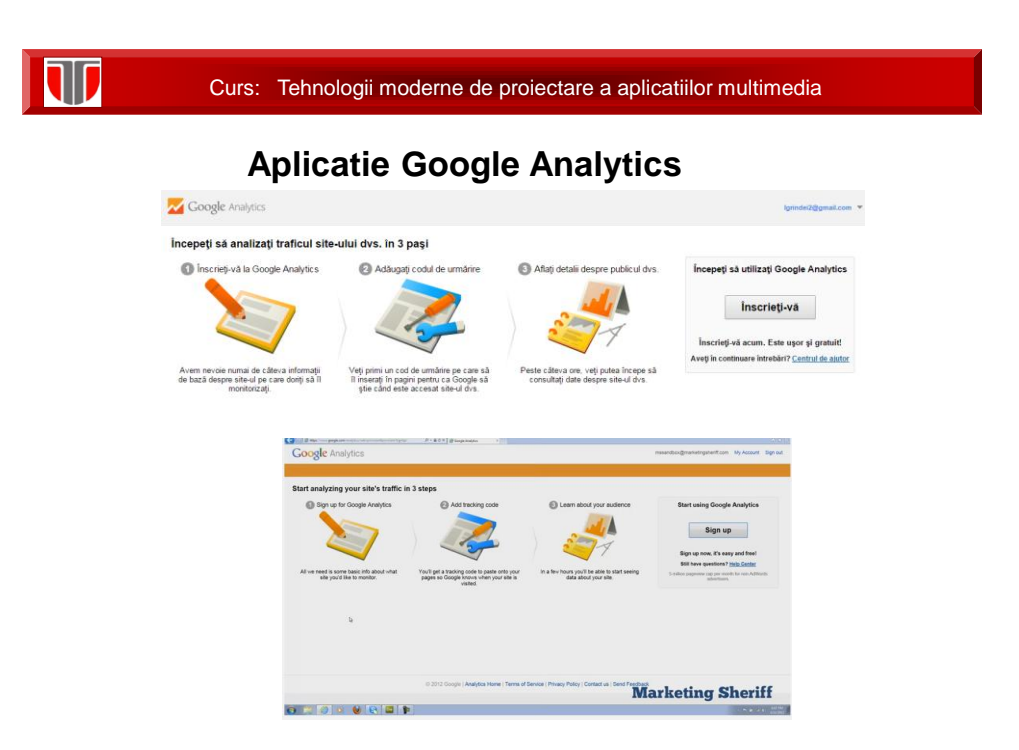

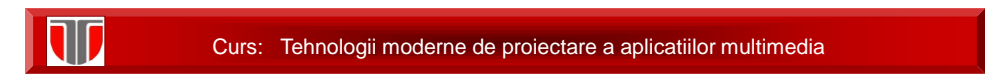

#### **Aplicatie: Google Webmaster, Google Trends**

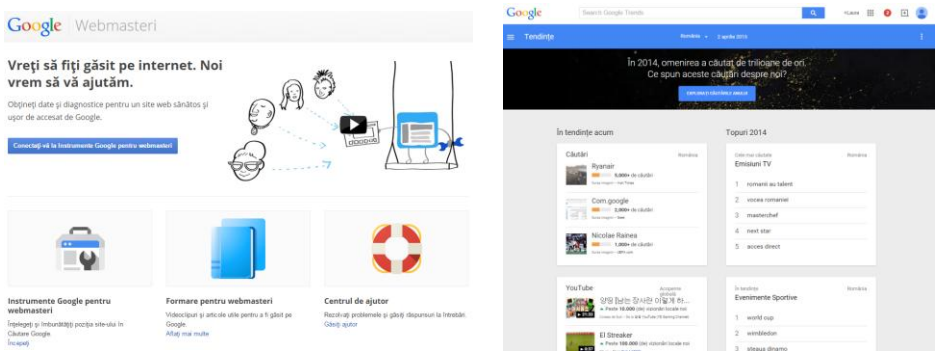

Curs: Tehnologii moderne de proiectare a aplicatiilor multimedia

#### **Servicii Google pentru afaceri**

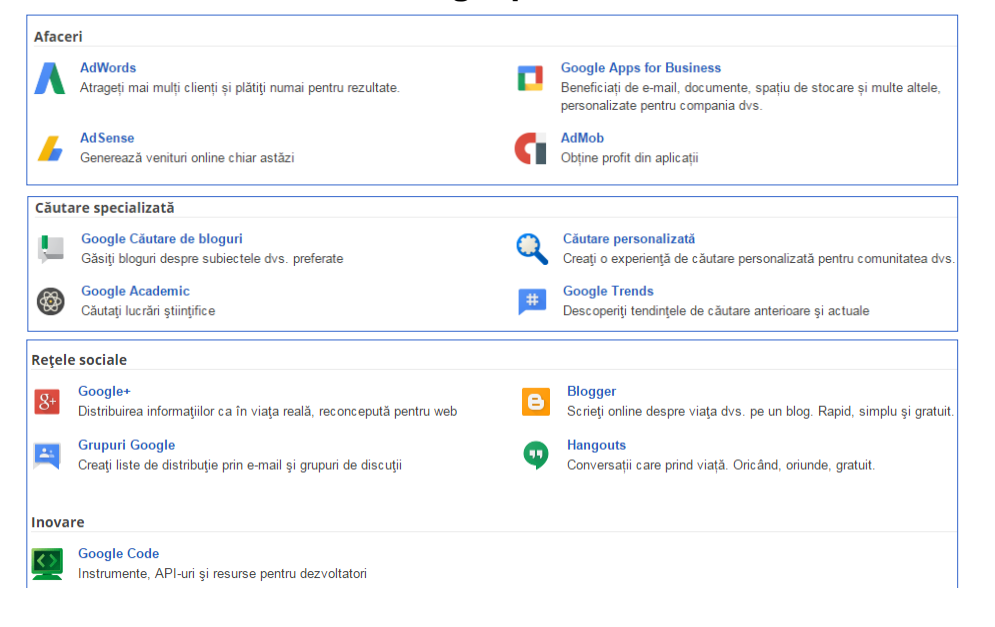

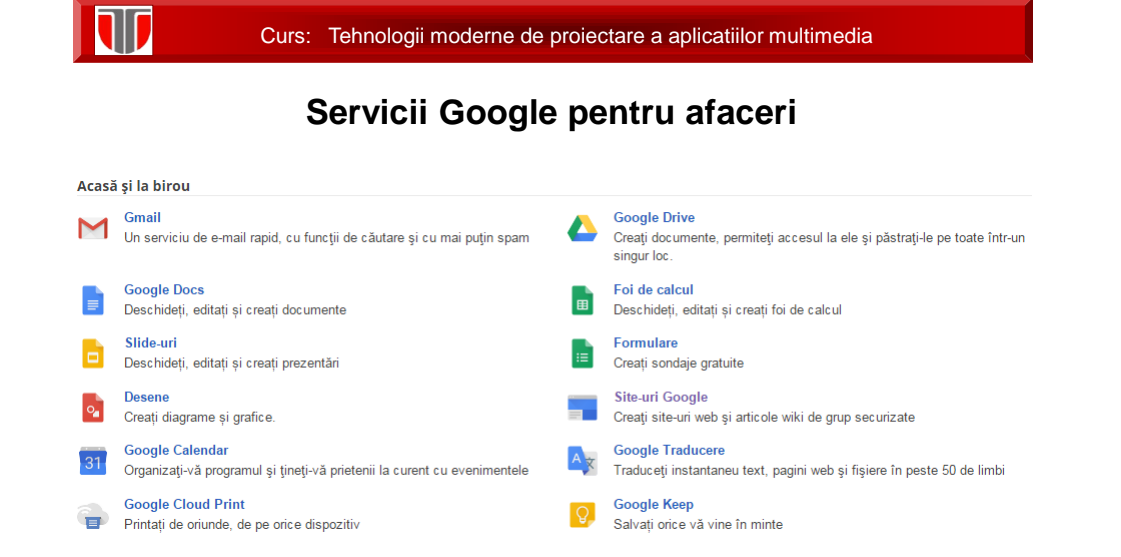